# **Project Title**

*A Dissertation report submitted in partial fulfillment of the requirements for the award of the degree of*

### **Master of Computer Science**

by

**Name (Roll No)**

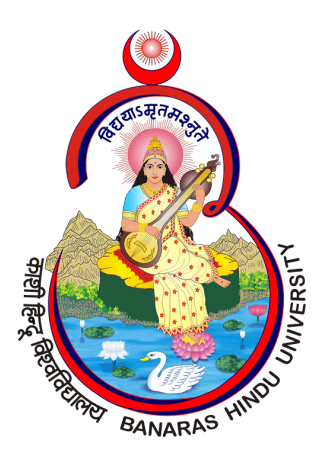

# **Department of Computer Science Institute of Science Banaras Hindu University, Varanasi - 221005 2024**

### **CANDIDATE'S DECLARATION**

I **<name>** hereby certify that the work, which is being presented in the Dissertation report, entitled **<project title>**, in partial fulfillment of the requirement for the award of the Degree of **Master of Computer Science** and submitted to the institution is an authentic record of my/our own work carried out during the period **month-year** to **month-year** under the supervision of **<supervisor>**. I also cited the reference about the text(s) /figure(s) /table(s) /equation(s) from where they have been taken.

The matter presented in this Mini-project has not been submitted elsewhere for the award of any other degree or diploma from any Institutions.

**Date Signature of the Candidate** 

This is to certify that the above statement made by the candidate is correct to the best of my/our knowledge. The Viva-Voce examination of **<name>**, M.Sc. Student has been held on **<date>**.

**Signature of the Supervisor**

# **ABSTRACT**

<span id="page-2-0"></span>Abstract goes here

*Keywords: Keywords*

### **ACKNOWLEDGEMENT**

<span id="page-3-0"></span>Acknowledgement goes here...

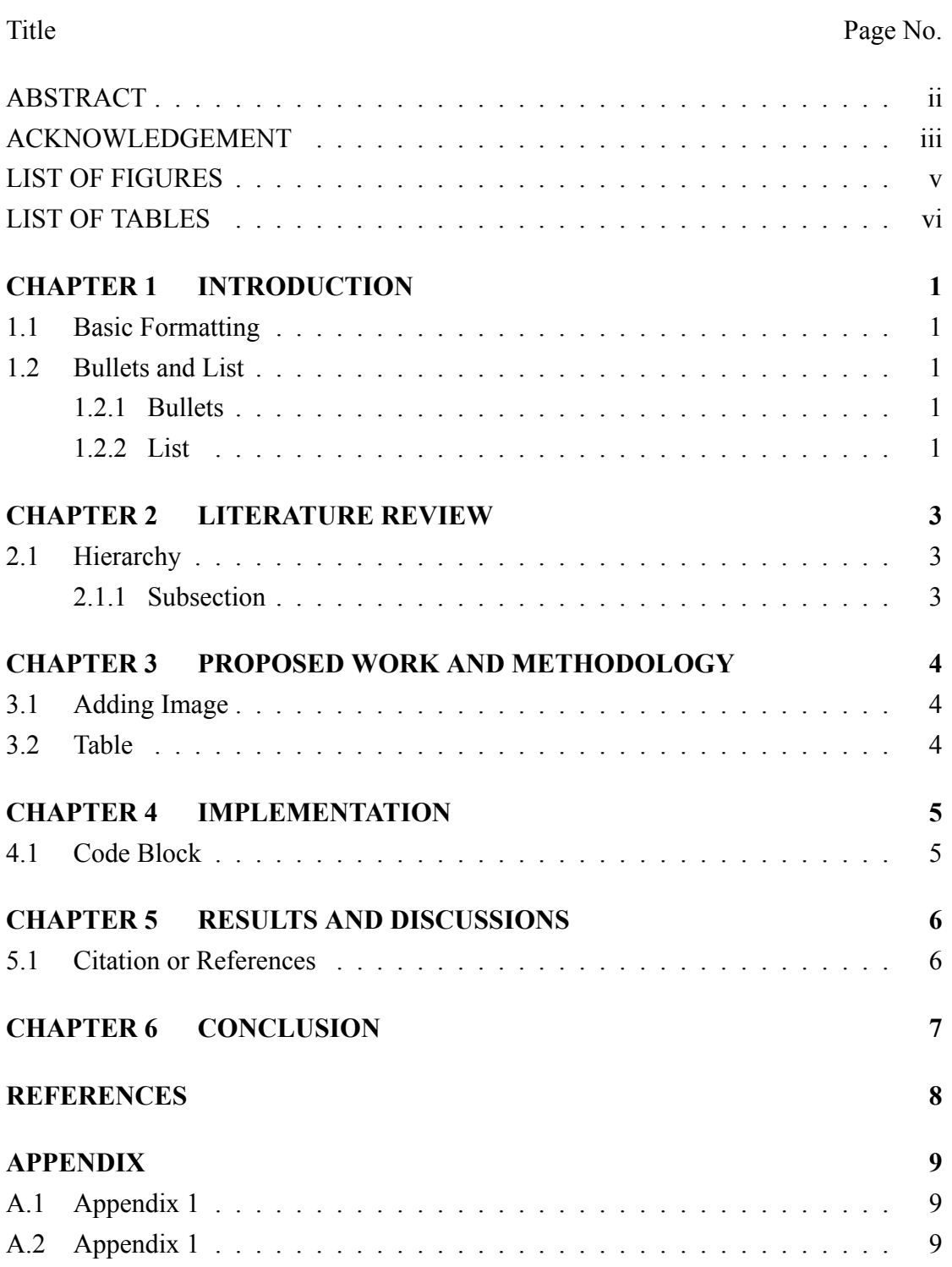

# **TABLE OF CONTENTS**

# **LIST OF FIGURES**

<span id="page-5-0"></span>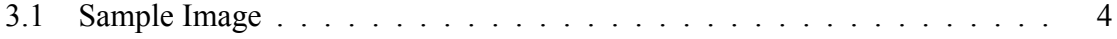

# **LIST OF TABLES**

<span id="page-6-0"></span>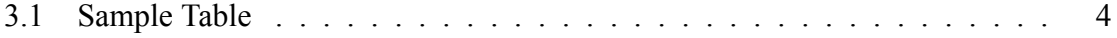

### **INTRODUCTION**

#### <span id="page-7-1"></span><span id="page-7-0"></span>**1.1 BASIC FORMATTING**

Simple text formatting helps to highlight important concepts within a document and make it more readable. Using italics, bold or underlined words can change the perception of the reader.

Some of the **greatest** discoveries in science were made by *accident*.

<span id="page-7-2"></span>You can add a link with href such as: [google.com](https://google.com)

#### <span id="page-7-3"></span>**1.2 BULLETS AND LIST**

#### **1.2.1 Bullets**

- Nunc sed pede. Praesent vitae lectus. Praesent neque justo, vehicula eget, interdum id, facilisis et, nibh. Phasellus at purus et libero lacinia dictum. Fusce aliquet. Nulla eu ante placerat leo semper dictum. Mauris metus. Curabitur lobortis. Curabitur sollicitudin hendrerit nunc. Donec ultrices lacus id ipsum.
- Pellentesque interdum sapien sed nulla. Proin tincidunt. Aliquam volutpat est vel massa. Sed dolor lacus, imperdiet non, ornare non, commodo eu, neque. Integer pretium semper justo. Proin risus. Nullam id quam. Nam neque. Duis vitae wisi ullamcorper diam congue ultricies. Quisque ligula. Mauris vehicula.
- Nam dui ligula, fringilla a, euismod sodales, sollicitudin vel, wisi. Morbi auctor lorem non justo. Nam lacus libero, pretium at, lobortis vitae, ultricies et, tellus. Donec aliquet, tortor sed accumsan bibendum, erat ligula aliquet magna, vitae ornare odio metus a mi. Morbi ac orci et nisl hendrerit mollis. Suspendisse ut massa. Cras nec ante. Pellentesque a nulla. Cum sociis natoque penatibus et magnis dis parturient montes, nascetur ridiculus mus. Aliquam tincidunt urna. Nulla ullamcorper vestibulum turpis. Pellentesque cursus luctus mauris.

#### <span id="page-7-4"></span>**1.2.2 List**

1. Nunc sed pede. Praesent vitae lectus. Praesent neque justo, vehicula eget, interdum id, facilisis et, nibh. Phasellus at purus et libero lacinia dictum. Fusce aliquet. Nulla eu ante placerat leo semper dictum. Mauris metus. Curabitur lobortis. Curabitur sollicitudin hendrerit nunc. Donec ultrices lacus id ipsum.

- 2. Pellentesque interdum sapien sed nulla. Proin tincidunt. Aliquam volutpat est vel massa. Sed dolor lacus, imperdiet non, ornare non, commodo eu, neque. Integer pretium semper justo. Proin risus. Nullam id quam. Nam neque. Duis vitae wisi ullamcorper diam congue ultricies. Quisque ligula. Mauris vehicula.
- 3. Nam dui ligula, fringilla a, euismod sodales, sollicitudin vel, wisi. Morbi auctor lorem non justo. Nam lacus libero, pretium at, lobortis vitae, ultricies et, tellus. Donec aliquet, tortor sed accumsan bibendum, erat ligula aliquet magna, vitae ornare odio metus a mi. Morbi ac orci et nisl hendrerit mollis. Suspendisse ut massa. Cras nec ante. Pellentesque a nulla. Cum sociis natoque penatibus et magnis dis parturient montes, nascetur ridiculus mus. Aliquam tincidunt urna. Nulla ullamcorper vestibulum turpis. Pellentesque cursus luctus mauris.

### **LITERATURE REVIEW**

<span id="page-9-0"></span>The highest level of division in a document. Chapters are often used in books or longer documents to organize content into major sections. Each chapter typically starts on a new page and is numbered sequentially.

#### <span id="page-9-1"></span>**2.1 HIERARCHY**

Sections are subdivisions within chapters. They are used to group related content together. Sections are numbered within chapters, and their numbering restarts with each new chapter.

#### <span id="page-9-2"></span>**2.1.1 Subsection**

Subsections are further subdivisions within sections. They provide a way to break down content into smaller, more manageable parts. Subsections are numbered within sections.

#### **Other Heading**

Latex provides other headings such as subsubsection and more. Other heading can also be defined by just creating a bold text with newline seperator.

### <span id="page-10-0"></span>**PROPOSED WORK AND METHODOLOGY**

#### <span id="page-10-1"></span>**3.1 ADDING IMAGE**

<span id="page-10-3"></span>Use the code below to add your images, adjust the width parameter to adjust the image size.

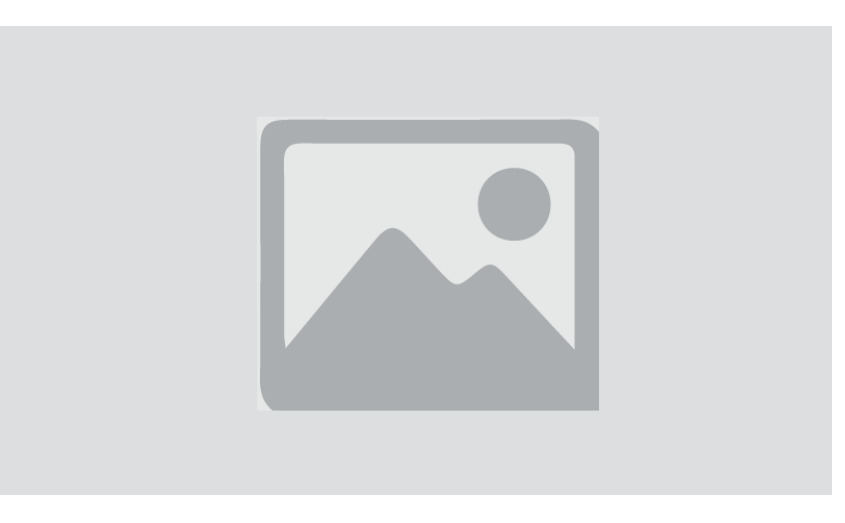

Figure 3.1: Sample Image

#### <span id="page-10-4"></span><span id="page-10-2"></span>**3.2 TABLE**

| Col <sub>1</sub> | Col <sub>2</sub> | Col3 |
|------------------|------------------|------|
| Row1             | ΑI               |      |
| Row <sub>2</sub> | B1               |      |

Table 3.1: Sample Table

### **IMPLEMENTATION**

```
4.1 CODE BLOCK
```

```
from typing import Union
from fastapi import FastAPI
app = FastAPI()@app.get("/")
def read_root():
   return {"Hello": "World"}
@app.get("/items/{item_id}")
def read_item(item_id: int, q: Union[str, None] = None):
```
**return** {"item\_id": item\_id, "q": q}

# **RESULTS AND DISCUSSIONS**

### <span id="page-12-1"></span><span id="page-12-0"></span>**5.1 CITATION OR REFERENCES**

In LaTeX, citations are typically managed using BibTeX or BibLaTeX. Here's a concise explanation along with code:

Cite with [\[1](#page-14-1)].

# **CONCLUSION**

<span id="page-13-0"></span>Conclusion goes here.

# **REFERENCES**

<span id="page-14-1"></span><span id="page-14-0"></span>[1] Google. (2024) Sample citation. [Online]. Available: <https://google.com>

# **APPENDIX**

- <span id="page-15-2"></span><span id="page-15-1"></span><span id="page-15-0"></span>**A.1 APPENDIX 1**
- **A.2 APPENDIX 1**